# CHAPTER 3

# THE L+C PLANT-MODELLING LANGUAGE

# P. PRUSINKIEWICZ, R. KARWOWSKI, AND B. LANE

*Department of Computer Science, University of Calgary, Calgary, Canada* 

**Abstract.** L+C is a modelling language that combines features of L-systems and C++. It extends the Lsystem formalism with the notion of fast transfer of information, and supports a number of standard programming constructs absent from its predecessor, the cpfg language. These include modules with structured parameters, productions with multiple successors, and user-definable functions. Visualizations of L-system models can be enhanced using multiple views and the selective display of frames. These features extend the overall range of simulation models that can be conveniently expressed using Lsystems, and are particularly advantageous when creating and visualizing complex plant models. A biomechanical model of a growing pendulous branch is given as the key example.

#### INTRODUCTION

L-studio (Windows) and the Virtual Laboratory (Linux and Mac) are related plantmodelling packages distributed by the University of Calgary, Canada. Each of the Lstudio and Vlab systems consists of: (a) two L-system-based simulation programs, cpfg and lpfg; (b) a modelling environment that provides auxiliary modelling tools and a graphical interface for creating and manipulating models; (c) a library of programs for simulating environmental processes that affect plant development; (d) a set of sample models; and (e) a graphical browser for organizing and accessing models on both local and remote machines (Prusinkiewicz 2004).

The simulation programs cpfg and lpfg are at the heart of both L-studio and Vlab. Their design has been guided by two key objectives: (a) the programs should be suitable for modelling and simulating a wide range of structures and developmental processes in plants, and (b) the programs should support diverse visualization techniques, from schematic to realistic. These objectives are addressed by allowing users to specify models in specialized programming languages, which are based on the formalism of L-systems (Lindenmayer 1968a; 1968b; 1971). The modelling language for the cpfg simulator was developed first (Prusinkiewicz and Hanan 1990; Prusinkiewicz and Lindenmayer 1990; Hanan 1992) and makes it possible to specify simple models quickly and concisely. The evolution of the cpfg

 27 *J. Vos, L.F.M. Marcelis, P.H.B. de Visser, P.C. Struik and J.B. Evers (eds.), Functional-Structural Plant Modelling in Crop Productione*, 27-42*.* © 2007 *Springer. Printed in the Netherlands.* 

language has been surveyed by Prusinkiewicz (1999), with subsequent additions (in particular, decomposition and interpretation rules) described by Prusinkiewicz et al.  $(2000)$ . The currently available constructs have been listed by Měch et al.  $(2005)$ . The language of the lpfg simulator was designed more recently (Karwowski 2002; Karwowski and Prusinkiewicz 2003; Karwowski and Lane 2006) to facilitate the specification of complex plant models (e.g. Mündermann et al. 2005; Allen et al. 2005). We call this language L+C, because it combines features of L-systems and the C++ programming language. Here we overview key features of L+C in a manner that complements and updates its earlier presentation by Karwowski and Prusinkiewicz (2003), and we illustrate the discussed features in the context of a complete L+C program: a model of a growing branch that bends due to gravity.

#### FAST INFORMATION TRANSFER

An essential component of functional-structural plant models is transport of information through the organism (Perttunen et al. 1996; Allen et al. 2005). A simple L-system example would be assigning consecutive numbers to a sequence of modules in a string. This task can be accomplished using the context-sensitive production B(m) < A(n)  $\rightarrow$  B(m+1), as illustrated below for a string of N=4 modules:

$$
B(0) A(0) A(0) A(0)
$$
  
\n
$$
B(0) B(1) A(0) A(0)
$$
  
\n
$$
B(0) B(1) B(2) A(0)
$$
  
\n
$$
B(0) B(1) B(2) B(3)
$$

We observe that it takes *N*–1 derivation steps for the information to propagate to the end of an *N*-element string, as indicated by the arrows. This is a consequence of determining the next state of each module as a function of the current state of its left neighbour. Although each module in the string is rewritten in each derivation step, the state of only one module is changed. The remaining modules are not affected.

L+C includes a construct that makes it possible to accelerate this information transfer if the string is rewritten sequentially, from left to right, during a single derivation step. Under this assumption, the next state of a module can be calculated as a function of the (just calculated) next state of its left neighbour, rather than the current state of that neighbour. The flow of information is then represented by the arrows in the following derivation step:

$$
\begin{array}{c}\n\text{B(0)} \text{A(0)} \text{A(0)} \text{A(0)} \\
\downarrow \\
\text{B(0)} \text{B(1)} \text{B(2)} \text{B(3)}\n\end{array}
$$

In order to refer to this *new context* in L-system productions, we use the symbol << . A production that defines the above derivation can thus be written as

$$
B(m) \leq A(n) \Rightarrow B(m+1).
$$

In general, the predecessor of a production using new context in a derivation proceeding from left to right has the following format:

```
new-left-context << strict-predecessor > right-context .
```
In an analogous manner, if a derivation step is performed from right to left, a production predecessor with new context has the general format:

*left-context* < *strict-predecessor* >> *new-right-context* .

The *left-context* and *right-context* fields are optional. Motivated by the above example, we refer to L-systems that use the new context construct as L-systems with fast information transfer. Note that a production may only have one new context field (i.e., either << or >>), depending on the derivation direction. Productions with a new context field inconsistent with the current derivation direction are ignored.

# FORMAT OF L+C PRODUCTIONS

The productions considered in the previous section were specified using a mathematical L-system notation. In L+C, the arrow is replaced by the keyword produce, which leads to production specification of the form

 $B(m) \leq A(n) : \{$ produce  $B(m+1);$ 

In general, an L+C production has the syntax:

```
predecessor : {production body}
```
where the predecessor is specified as discussed in the previous section, and the production body is a block of C++ code including one or more statements:

produce *parametic-string<sub>opt</sub>*;

Although the mathematically inspired arrow notation may appear more elegant than the L+C notation, the latter is more flexible as a programming construct. For example, an L+C production may include several alternative successors, as in the construct:

```
\text{B (m)} \  \, << \,\, \text{A (n)} \  \, : \  \, \{\,\,m++; if (m%3==0) produce C(m)B(m); else produce B(m);
}
```
In addition to assigning consecutive numbers to consecutive modules  $B(m)$ , this production inserts a module  $C(m)$  in front of every  $B(m)$  each time m is divisible

by 3. The traditional notation would require two separate productions to express the same idea, which might be inefficient if the computations preceding production application were much longer than the simple incrementation, m++.

L+C also supports a variant of the produce statement, denoted by keyword nproduce. In contrast to produce, the execution of nproduce does not terminate the application of a production. This makes it possible to construct the successor of a production 'piece by piece'. For example, using nproduce, the previous production can be simplified to the form:

```
B(m) \leq A(n) :m++;if (m\text{m} = 0) nproduce C(m);
  produce B(m);
}
```
#### STRUCTURED PARAMETERS AND MODULE DECLARATIONS

In the above examples, we have only considered modules with a single numerical parameter. L+C extends the previous definition of parametric L-systems (Lindenmayer 1974; Prusinkiewicz and Hanan 1990; Prusinkiewicz and Lindenmayer 1990; Hanan 1992) by allowing for the use of parameters of different types, including user-definable data structures. To make this possible, L+C modules are declared before use. Declaration specifies the number and types of parameters that are associated with the given module type with the following syntax:

module *identifier* (*parameter-list<sub>opt</sub>*);

To illustrate the usefulness of structured parameters, let us consider the following context-sensitive production in cpfg notation:

```
L(x11, x12, x13, x14, x15) < A(x1, x2, x3, x4, x5) >R(xr1, xr2, xr3, xr4, xr5) \rightarrow A(x1, x2, x3, x4, x5+1)
```
This production operates on a module A with five real-valued parameters, and increments the value of the last parameter by 1 if module A appears in the context of modules L and R. Note that, due to the relatively high number of module parameters, this production is difficult to read. The corresponding L+C code is:

```
struct data { float x1, x2, x3, x4, x5; }; 
module A(data); module L(data); module R(data); 
L(d1) < A(d) > R(dr):
{
 d.x5 += 1.0:
  produce A(d); 
}
```
In this example, as in most simple programs, the L+C code is longer than the equivalent cpfg code. Nevertheless, the use of structured module parameters offers several advantages:

- Long lists of parameter modules can be avoided. This results in a more legible code.
- The  $L+C$  code is less error-prone. In cpfg it is easy to introduce an error by inadvertedly skipping a parameter in a long parameter list.
- The L+C code is easier to modify. For example, if an additional parameter  $x6$  is needed to characterize modules L, R and A, in L+C it suffices to extend the definition of the structure data. In contrast, in cpfg it is necessary to include x6 explicitly in the parameter list associated with each occurrence of these modules.

#### CONTROL OF L-SYSTEM PROGRAM EXECUTION

In principle, the notion of L-systems leads to a declarative programming style. Each production is a statement of the form: "If a module and its neighbours match the production predecessor then subsequent actions will be performed as specified in the production body". These actions thus depend on the state and context of the module to which they apply, rather than a control flow mechanism as found in imperative languages.

Nevertheless, L+C also includes elements of the imperative programming style. The body of each production is specified as a sequence of statements based on C++. Furthermore, there are four blocks of statements that are performed at specific points of the derivation: at the beginning of the simulation (Start), at the beginning of each derivation step (StartEach), at the end of each step (EndEach), and at the end of the simulation (End). These blocks were already defined for cpfg (Hanan 1992), but play a more significant role in L+C because they may include statements that affect the flow of the simulation.

One such pair of statements are calls to the predefined functions Forward() and Backward(). These functions are typically used within the StartEach block, and determine whether the derivation will proceed left-to-right or right-to-left in the forthcoming step. As we have seen in the section "*Fast information transfer*", the direction of the derivation is of critical importance in the case of fast information transfer, because left new context can only be used when the derivation proceeds left-to-right, and right new context can only be used when the derivation proceeds right-to-left.

As the applicability of productions with new context depends on the direction of the derivation, only a subset of the production set may apply in a given derivation step. In the case of fast information transfer this subset may be established implicitly, by ignoring productions with the new context that are incompatible with the current direction of derivation. However, in many models it is convenient to control the applicable production set explicitly (Frijters and Lindenmayer 1974; Frijters 1976). To this end, L+C supports statements of the form

## group *group\_id* :

which divide the set of productions into subsets called groups (or tables in L-system theory; cf. Rozenberg 1973; Ginsburg and Rozenberg 1975). A group statement can be inserted before any production, and assigns a numerical label *group\_id* to the subset of productions that follow. This label remains in effect until the next group statement or the end of the production list. The group statements are used in conjunction with the function

#### UseGroup(*group\_id*)

which is typically called within the StartEach block and defines the group of productions to be used in the forthcoming step. By definition, productions in group 0 are used in all steps.

The notion of groups lends itself to the division of the simulation into a sequence of phases, each characterized by the use of a specific production group. The sequence of phases that constitute a simulation may be fixed, but it may also be determined dynamically, with the next phase depending on the outcome of the previous phase. For example, such a situation may occur if L-system productions are applied iteratively, until some criterion of convergence is met. It may then be desirable to interpret and visualize the result of a simulation graphically only after convergence has been achieved. To this end, L+C supports the function

#### DisplayFrame()

which is typically called within the EndEach block to display the result of the latest simulation step. Furthermore, as the number of iterations may be difficult to define *a priori*, L+C supports the function

# Stop()

which terminates the execution of the simulation at the end of the derivation step in which it has been called. Examples of the constructs discussed in this and the following sections will be given in the context of a complete L+C model (Section "*A Biomechanical example*").

# MULTIVIEW VISUALIZATION

In some applications, it is useful to display different aspects (views) of a simulation concurrently (Roberts 2000). For example, one view may realistically represent a developing plant, while another shows corresponding statistical information in the form of a dynamically updated table or a histogram. In L+C, different views can be displayed in separate windows, the contents of which are specified using subsets of interpretation rules (Prusinkiewicz et al. 2000). Each subset is called a visual group, and is identified by the statement

## vgroup *view* :

A vgroup statement assigns the label *view* to the subset of interpretation rules that follow it. A visual group is terminated by the next vgroup statement or the end of the production list.

An important difference between the group and vgroup statements concerns the execution of the affected productions. In addition to group 0, only one

production group, specified by the latest call to the UseGroup() function, applies to any particular simulation step. In contrast, interpretation rules in several visual groups can be executed in each simulation step, provided that windows associated with these groups are open. An L+C programmer may control which windows are open using the function call

UseView(*view*).

Additional constructs are provided in L-studio and lpfg to determine the default size and position of the windows, and to open and close them using menus.

# INTERACTION WITH THE MODELS

Computational models are often used in simulated experiments in which model attributes are modified to address 'what if'-type questions. Models expressed in L+C are conducive to such experiments, since the user can modify any aspect of the model by changing the L-system code. In addition, L-studio and vlab provide interactive tools that provide an interface for manipulating the numerical parameters and functions incorporated in the model. These tools include user-configurable virtual control panels and graphical function editors (Prusinkiewicz 2004).

The user may also explore models by directly manipulating their visual representations on the screen. Such manipulations may mimic physical operations such as pruning, girdling or pulling branches. The fundamental operation underlying these manipulations is the selection of a module within the graphical representation of the model. When the user selects a module with the mouse, a reserved module, Mouse Ins() in L+C, is automatically inserted before the symbolic representation of the selected module in the L-system string. The modeller specifies the response to this event using a production that includes MouseIns()in the predecessor.

# A BIOMECHANICAL EXAMPLE

To illustrate L+C constructs in the context of a complete program, let us consider the biomechanical model of a growing pendulous branch proposed by Jirasek et al. (2000) according to the ideas of Fournier (1989). Jirasek et al. observed that the forces and torques involved in the bending, as well as the resulting reorientations and displacements of internodes, can be considered signals that propagate between plant modules and have local effects. This observation led to L-system implementations of the biomechanical model, first in cpfg (Jirasek 2000) and later in L+C (Taylor-Hell 2005). The L+C implementation makes use of almost all the programming constructs specific to this language, and therefore provides a good example of its features. In the model below, we ignore for simplicity the effects of tropisms and secondary growth. We also assume that the model operates in 2D.

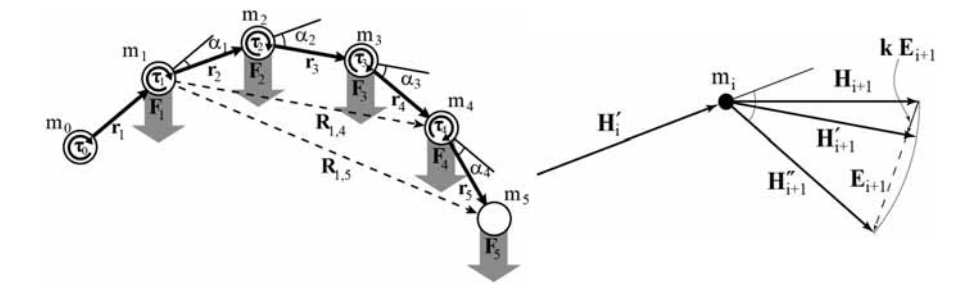

*Figure 1. Geometry of branch bending. Left: representation of a branch with N=5 internodes, and the symbols used in the derivation of the formula for static equilibrium. Right: the adjustment of internode orientation during the relaxation process* 

The point of departure in the model construction is the derivation of equations that characterize branch shape in static equilibrium. We represent the branch as a sequence of internodes (Figure 1a), beginning with a fixed internode and terminated by an apex. The internodes are numbered from 1 (fixed proximal internode) to *N* (distal internode), and connect nodes numbered 0 to *N*. Each internode is represented as a vector  $\mathbf{r}_i = s_i \mathbf{H}_i$ , where the number  $s_i$  denotes internode length, and the unit vector  $\mathbf{H}_i$  denotes internode orientation. The position of node *j* with respect to node *i*  $(0 \le i < j \le N)$  is thus described by the vector

$$
\mathbf{R}_{i,j} = \sum_{k=i+1}^{j} \mathbf{r}_k \tag{1}
$$

We assume that the branch would be straight in the absence of gravity but bends downward in the presence of gravity. To model this bending, we assume that each node *i* is an elastic joint, subject to a torque  $\tau_i$ . This torque is caused by gravity acting on the overhanging part of the branch (positioned distally with respect to node *i*). To simplify calculations, we assume that the mass of the branch is concentrated in its nodes.

Let  $\mathbf{F}_i = m_i \mathbf{g}$  denote the force acting on node *i* with mass  $m_i$  under gravitational acceleration **g**. The torque  $\tau$ <sub>*i*</sub> is the sum of the torques exerted by the individual masses positioned distally with respect to node *i*:

$$
\boldsymbol{\tau}_i = \sum_{j=i+1}^N \mathbf{R}_{i,j} \times \mathbf{F}_j. \tag{2}
$$

The above equation expresses torques in global terms, in the sense that it incorporates influences of masses  $m_i$  that may be positioned far away from node *i*. Nevertheless, torques acting on consecutive joints can be related to each other in local terms. Specifically, the torque acting on node  $i-1$  is equal to

$$
\begin{split}\n\boldsymbol{\tau}_{i-1} &= \sum_{j=i}^{N} \mathbf{R}_{i-1,j} \times \mathbf{F}_{j} = \mathbf{R}_{i-1,i} \times \mathbf{F}_{i} + \sum_{j=i+1}^{N} \mathbf{R}_{i-1,j} \times \mathbf{F}_{j} = \mathbf{r}_{i} \times \mathbf{F}_{i} + \sum_{j=i+1}^{N} (\mathbf{r}_{i} + \mathbf{R}_{i,j}) \times \mathbf{F}_{j} \\
&= \mathbf{r}_{i} \times \sum_{j=i}^{N} \mathbf{F}_{j} + \sum_{j=i+1}^{N} \mathbf{R}_{i,j} \times \mathbf{F}_{j} = \mathbf{r}_{i} \times \mathbf{T}_{i} + \boldsymbol{\tau}_{i}\,,\n\end{split}
$$

where

$$
\mathbf{T}_{i-1} = \sum_{j=i-1}^{N} \mathbf{F}_{j} = \mathbf{F}_{i-1} + \sum_{j=i}^{N} \mathbf{F}_{j} = \mathbf{F}_{i-1} + \mathbf{T}_{i} \tag{4}
$$

In static equilibrium, a torque of magnitude  $\tau_i = |\tau_i|$ , acting on the node *i*, rotates internode  $\mathbf{r}_{i+1}$  by angle  $\alpha_i = \tau_i / \kappa_i$  with respect to internode  $\mathbf{r}_i$ . The parameter  $\kappa_i$  is the rotational spring constant associated with node *i*. The geometry of the branch is thus described by the equations:

$$
\mathbf{H}_{i+1} = \text{Rotate}(\mathbf{H}_i, \alpha_i),
$$
  
\n
$$
\mathbf{P}_{i+1} = \mathbf{P}_i + s_i \mathbf{H}_i,
$$
\n(5)

where the function Rotate( $H_i$ ,  $\alpha$ <sup>*i*</sup>) changes the orientation of vector  $H_i$  by angle  $\alpha_i$  (in 2D), and **P**<sub>*i*</sub> is the position of mass  $m_i$ .

To find the equilibrium, we use a relaxation method (Press et al. 1992, pp. 754- 755), which in this case consists of an iterative application of two steps: *Step 1*. Given a sequence of internodes  $\mathbf{r}_i = s_i \mathbf{H}_i$ , calculate torque  $\tau_i$  acting on each node. To this end, scan the branch in the proximal direction, and apply Equations 3 and 4 to consecutive nodes.

*Step 2.* Given the torques  $\tau_i$ , adjust the orientation of each internode. To this end, scan the branch in the distal direction. Given the adjusted orientation  $H_i$  of internode *i*, first find the vector  $\mathbf{H}_{i+1}^{\dagger}$  that forms angle  $\alpha_i = \tau_i / \kappa_i$  with respect to  $\mathbf{H}_i^{\dagger}$ (Figure 1b). The vector  $\mathbf{E}_{i+1} = \mathbf{H}_{i+1}^{\dagger} - \mathbf{H}_{i+1}$  is the difference between the orientation of internode  $i+1$  calculated in the previous iteration step and the orientation that would be required to achieve equilibrium. The adjusted orientation of internode  $i+1$ is then defined as  $\mathbf{H}_{i+1} = \text{Normalize}(\mathbf{H}_{i+1} + k\mathbf{E}_{i+1})$ . Parameter *k* controls the amount of adjustment and thus affects the speed of convergence to the solution, and function Normalize restores the result to the unit length. Furthermore, the magnitudes of difference vectors are accumulated to form an error measure:

$$
e = \sum_{i=0}^{N} \left| \mathbf{E}_i \right| \,. \tag{6}
$$

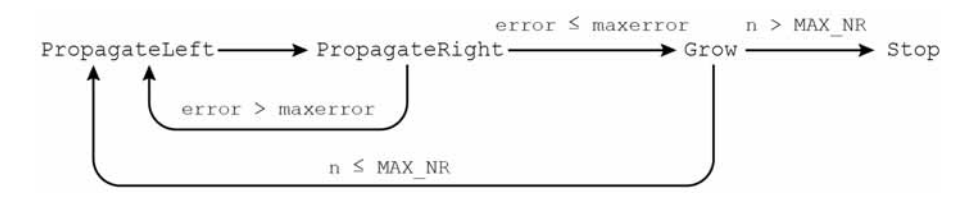

*Figure 2. The sequence of phases in the simulation of a growing and bending branch. Similar graphs are useful when defining the sequence of phases in other L+C models as well* 

The iteration ends when the error *e* falls below an assumed tolerance threshold. Within this tolerance, the orientations of the internodes and positions of the nodes then satisfy Equations 5. In the complete model of a growing branch, this is an appropriate time to simulate a developmental step. The cycle of computation is illustrated in Figure 2. The resulting L+C program is listed on the following pages.

The program begins with the definitions of constants, variables and functions, and declarations of data structures and modules (lines 1 to 53). The threedimensional vector V3f, which appears for the first time in the definition of the gravity vector (line  $10$ ), is one of the types declared in the L+C header file lpfgall.h. An example of a user-defined function follows (lines 12-22). Lines 55-97 present a typical example of the organization of computation. The statements in the Start block (lines 57-67) initialize variables, set the initial phase of the computation, and activate two different views of the model at the beginning of the simulation. The statements in the StartEach block (lines 69-77) specify the production group and derivation direction to be used in the forthcoming simulation step. Finally, the statements in the EndEach block (lines 79-97) determine the sequence of simulation phases according to Figure 2. As the number of iterations needed to reach the equilibrium is not known in advance, the results are displayed on demand using the DisplayFrame() function (line 89), once the error drops below a threshold value maxerror (line 86). For similar reasons, the number of simulation steps needed for the branch to grow to a desired length is not known in advance. The simulation is thus terminated by a call to the Stop() function once the branch has reached the maximum prescribed length (lines 136-139). The derivation length statement (line 99) serves as a safeguard, specifying an upper limit on the number of steps.

The Axiom statement (line 100) specifies the initial structure. First is the Axes() module, which is used to draw coordinate axes in the Torques view. Following it is the branch, which initially consists of a single internode followed by an apex.

The L-system productions are divided into three groups. The PropagateLeft and PropagateRight groups (lines 102-127), with a single production each, iteratively compute the shape of the branch according to the mathematical analysis presented earlier in this section. The conciseness of these productions illustrates the expressive power of key constructs of L+C: context-sensitive productions, fast information transfer, modules with structured parameters, and vector operations.

THE L+C PLANT-MODELLING LANGUAGE 37

```
1
 2
 3
 4
 5
 6
 7
 8
 9
10
11
12
13
14
15
16
17
18
19
2021
22
23
24
25
26
27
28
29
30
31
3233
34
35
36
37
38
39
40
41
42
43
44
45
46
47
48
49
50
51
52
53
54
55
56
57
58
59
60
61
62
    #include <math.h> // C/C++ math header 
    #include <lpfgall.h> // declarations: L+C variables, 
     // structures, functions, etc.
    const int MAX N=30; // max number of internodes
    const float S=1.0; // internode length
    const float MASS=0.1; // mass of a node 
    const float KAPPA=4500.0; // spring constant 
    const float maxerror = 0.01; // error limit
    const float relax=0.5; // relaxation coefficient 
    const V3f Gravity(0,-9.81,0); // gravity vector 
    /* Sample definition of functions on vectors: 
       Rotation of vector a in xy plane by angle alpha */V3f VecRotate(V3f a, float alpha)
    {
       V3f c; 
    c.x = a.x * cos(alpha) - a.y * sin(alpha);
    c.y = a.x * sin(alpha) + a.y * cos(alpha);
      C. \overline{z} = 0;
       return c; 
    }
    /* Analogous definitions of cross product, vector 
        length, and vector normalization should go here */ 
    /* Declarations of structures, modules, and variables */ 
    struct InternodeData
    {
    float s; \frac{1}{2} // internode length
     float mass; // node mass 
       float kappa; // rotational spring constant 
       float sigma_mass; // total mass to the right
     float torque; // torque from masses to the right 
    V3f P; \frac{1}{\sqrt{2}} // proximal node position
    V3f H; \frac{1}{\sqrt{2}} internode orientation
    };
    module Internode(InternodeData); 
    module Apex(int); // int = number of internodes 
    module Axes(); // for visualizing coordinate axes 
   InternodeData iid; // initial internode data<br>int Phase; // computation phase
    int Phase; // computation phase 
    float error; // distance from equilibrium 
    int color; // current color index 
    /* Enumeration of computation phases */ 
    #define PropagateLeft 1 // accumulate masses, torques 
    #define PropagateRight 2 // update angles, positions 
    #define Grow 3 // append internode 
    /* Organization of computation */ 
    Start: // At the beginning of simulation 
    { // initialize non-zero variables: 
      iid.s = S; // internode length,
      iid.mass = MASS;<br>iid.kappa = KAPPA;
      iid.mass = MASS;<br>iid.mass = MASS;<br>iid.kappa = KAPPA; // rot. spring constant,<br>iid.H.x = 1; // internode orientation
                                \frac{1}{1} internode orientation,
```

```
6364
 65
 66
 67
 68
 69
 70
 71
 72
 73
 74
 75
 76
 77
 78
 79
 90
 81
 82
 83
 84
 85
 86
 87
 88
 89
 9091
 92
 93
 9495
 96
 97
 98
 99
100
101
102
103
104
105
106
107
108
109
110
111
112
113
114
115
116
117
118
119
120
121
122
123
124
        Phase = PropagateLeft;<br>color = 1;
      color = 1; // initial color index.
       UseView(Branch); // Display view "Branch" 
       UseView(Torques); // Display view "Torques" 
      }
     StartEach: // At the beginning of simulation step 
        // set group and derivation direction:<br>UseGroup(Phase); // set current group,
       UseGroup(Phase); // set current group, 
        if (Phase == PropagateLeft)<br>Backward();
      Backward(); \sqrt{2} // derive right-to-left
       else // or 
      Forward(); \frac{1}{2} // left-to-right.
        error = 0; // Also, clear cumulative error.
     }
     EndEach: // At the end of simulation step
     {<br> // At the end of simulat<br> // determine next phase:<br> witch (Phase) { // consider
      switch (Phase) { \sqrt{2} // consider prev. phase;
       case PropagateLeft: // after propagating left 
          Phase = \text{PropagateRight}; // propagate right,
        break;<br>case PropagateRight:
       case PropagateRight: // after propagating right 
       if (error > maxerror) // if error above limit 
         if (error > maxerror)<br>
Phase = PropagateLeft;<br>
else {
                                       % in the discover <br>// propagate left<br>// otherwise
                                       // display branch<br>// and grow,
            \text{DisplayFrame}();<br>Phase = Grow; }
        break;<br>case Grow:
                                       // after growing
          Phase = PropagateLeft;<br>++color:
                                       // propagate left;<br>// increment color index,
           break; 
         } 
     }
     derivation length: 1000000; 
     Axiom: Axes() Internode(iid) Apex(0);
      /* Accumulate masses and torques using fast information 
          transfer to the left. */ 
     group PropagateLeft: 
      Internode(id) >> Internode(idr) :
      {
        id.\text{sigma} mass = id.\text{mass} + idr.\text{sigma} mass;
        id.torque = idr.torque + VecCrossProd(idr.H, id.sigma_mass*Gravity).z ; 
       produce Internode(id) ; 
      }
     /* Update node angles and internode positions using
          fast information transfer to the right. */
     group PropagateRight: 
      Internode(idl) << Internode(id) : 
      {
        V3f NewEquilVector = VecRotate(idl.H,
                                            id.torque/id.kappa); 
        V3f DifferenceVector = NewEquilVector - id.H;
       error += VecLength(DifferenceVector); 
       id.H = VecNormalize(id.H + relax*DifferenceVector);
```

```
125
126
127
128
129
130
131
132
133
134
135
136
137
138
139
140
141
142
143
144
145
146
147
148
149
150
151
152
153
154
155
156
157
158
159
160
161
162
163
164
165
166
167
168
169
170
171
       id. P = idl. P + id.s*id.H;
       produce Internode(id);
     }
     /* Append new internode unless maximum number reached.
        Handle interaction with the model. */
     group Grow: 
     Internode(id) < Apex(n): 
     {
     id.P += id.s*id.H; // Calculate new internode position if (n<=MAX_N) // if internode limit not exceeded 
       produce \overline{Internode}(id) Apex(n+1); // append<br>else // otherwise
         else // otherwise<br>Stop(); // terminate
                           // terminate simulation.
     }
     MouseIns() Internode(id): // If node selected by mouse 
     {
       id.mass * = 3; // increase its mass 3 times.
       produce Internode(id);
     }
     /* Visualize simulation results */ 
     interpretation:
     group 0: // display irrespective of phase
     vgroup Branch : // specification of view "Branch": 
     Internode(id) : // specification of view "Branch"
                        \frac{1}{2} and a circle
       nproduce SetColor(color);
        produce LineTo3f(id.P) Circle(id.mass); 
     }
     vgroup Torques: // specification of view "Torques": 
     Internode(id) : // extend the plot of torques 
     {
              id.P.y = -0.045*id.torque; 
              produce SetColor(color) LineTo3f(id.P); 
     }
     Axes() : // draw coordinate axes
     {
              nproduce SetColor(255) SB() F(20) EB(); 
             produce SB() Right(90) F(25) EB();
     }
```
The Grow group consists of two productions. The first production (lines 133- 140), describes the addition of a new internode to the branch and stops the simulation once the maximum branch length has been reached. The second production (lines 142-146) handles interaction with the model. If the user clicks on an internode, the symbol MouseIns() is automatically inserted before the corresponding Internode module in the L-system string. The production handles this situation by incrementing the mass of the internode threefold and removing the Mouse Ins () symbol from the string. This operation can be used to investigate the impact of a fruit load on the branch shape, for example.

The remainder of the code (lines 148-171) is devoted to the visualization of simulation results. Two windows are used for this purpose. The first window is associated with the vgroup Branch and shows the shape of the growing branch. The second window is associated with the vgroup Torques and shows the distribution of torques along consecutive nodes of the branch. These views are obtained using different interpretations of the same module Internode. The last rule, with predecessor Axes() defined in the axiom, plays an auxiliary role of displaying coordinate axes in the plot of torques. With a few additional lines of code, we could also place numerical scales and labels on the axes.

A snapshot of simulation results is shown in Figure 3.

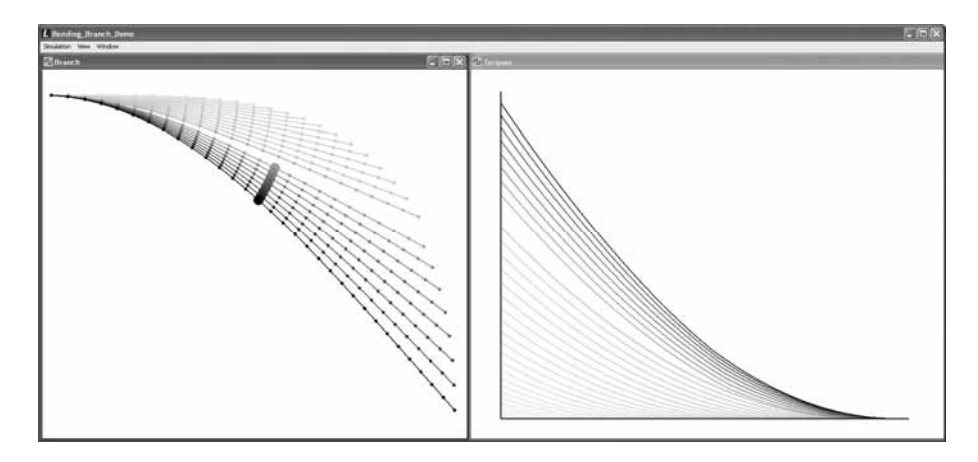

*Figure 3. Visualization of the model of a growing and bending branch. The simulation was run in a 'stroboscopic' mode, in which consecutive simulation stages are superimposed. Left view: changes of the branch shape over time. The mass of the node represented by the enlarged circle has been increased interactively. Right view: distribution of torques along the branch. Grey levels represent developmental stages (lengths) of the branch, and visually associate branch shapes with the corresponding torque plots* 

# **CONCLUSIONS**

The most significant conceptual advancement in L+C, compared to previous Lsystem-based languages, is fast information transfer. It significantly speeds up many simulations, especially those of functional-structural and biomechanical models, which rely on the propagation of hormones, resources or mechanical forces through the plant. In addition, the specification of complex models is facilitated through the use of modules with structured parameters, and the division of productions into groups. L+C also provides the modeller with the wealth of programming constructs available in C++. The biomechanical model of a growing pendulous branch presented in the section "*A Biomechanical example*" illustrates the use of these features in the context of a complete L+C program.

L+C is well suited to the specification of models that incorporate a single aspect of plant function within a developing plant structure. An open problem is the construction of comprehensive models that incorporate several aspects, such as genetics, partitioning of different resources, hormonal control, biomechanics and development. The challenge is to devise a methodology, supported by appropriate language constructs, that would make it possible to build such models in a wellstructured manner – with different model components specified, implemented and tested independently, and easily combined into final synthetic models.

### ACKNOWLEDGEMENTS

We thank Lynn Mercer, Jim Hanan and Alla Seleznyova for comments on the manuscript. The support of this research by the Human Frontier Science Program and the Natural Sciences and Engineering Research Council of Canada is gratefully acknowledged.

#### REFERENCES

- Allen, M.T., Prusinkiewicz, P. and DeJong, T.M., 2005. Using L-systems for modeling source-sink interactions, architecture and physiology of growing trees: the L-PEACH model. *New Phytologist,* 166 (3), 869-880.
- Fournier, M., 1989. *Mécanique de l'arbre: maturation, poids propre, contraintes climatiques*. Institut National Polytechnique de Lorraine, Nancy. Ph.D. dissertation, Institut National Polytechnique de Lorraine
- Frijters, D., 1976. An automata-theoretical model of the vegetative and flowering development of *Hieracium murorum* L. *Biological Cybernetics,* 24 (1), 1-13.
- Frijters, D. and Lindenmayer, A., 1974. A model for the growth and flowering of *Aster novae-angliae* on the basis of table <1, 0> L-systems. *In:* Rozenberg, G. and Salomaa, A. eds. *L Systems*. Springer-Verlag, Berlin, 24-52. Lecture Notes in Computer Science no. 15.
- Ginsburg, S. and Rozenberg, G., 1975. TOL schemes and control sets. *Information and Control,* 27 (2), 109-125.
- Hanan, J.S., 1992. *Parametric L-systems and their application to the modeling and visualization of plants*. University of Regina, Regina. Ph.D. dissertation, University of Regina [http:// algorithmicbotany.org/papers/hanan.dis1992.pdf]
- Jirasek, C.A., 2000. *A biomechanical model of branch shape in plants expressed using L-systems*. University of Calgary, Calgary. M.Sc. thesis, University of Calgary
- Jirasek, C.A., Prusinkiewicz, P. and Moulia, B., 2000. Integrating biomechanics into developmental plant models expressed using L-systems. *In:* Spatz, H.C. and Speck, T. eds. *Plant biomechanics 2000: proceedings of the 3rd plant biomechanics conference, Freiburg-Badenweiler, August 27th to September 2nd, 2000*. Thieme, Stuttgart, 615-624. [http://algorithmicbotany.org/papers/ biomechanics00.pdf]
- Karwowski, R., 2002. *Improving the process of plant modeling: the L+C modeling language*. University of Calgary, Calgary. Ph.D. dissertation, University of Calgary [http://algorithmicbotany.org/ papers/radekk.dis2002.pdf]
- Karwowski, R. and Lane, B., 2006. *LPFG user's manual*. [http://algorithmicbotany.org/lstudio/ LPFGman.pdf]
- Karwowski, R. and Prusinkiewicz, P., 2003. Design and implementation of the L+C modeling language. *Electronic Notes in Theoretical Computer Science,* 86 (2), 1-19.
- Lindenmayer, A., 1968a. Mathematical models for cellular interaction in development. Part 1: Filaments with one-sided inputs. *Journal of Theoretical Biology,* 18 (3), 280-299.
- Lindenmayer, A., 1968b. Mathematical models for cellular interactions in development. Part 2: Simple and branching filaments with two-sided inputs. *Journal of Theoretical Biology,* 18 (3), 300-315.

Lindenmayer, A., 1971. Developmental systems without cellular interaction, their languages and grammars. *Journal of Theoretical Biology,* 30, 455-484.

- Lindenmayer, A., 1974. Adding continuous components to L-systems. *In:* Rozenberg, G. and Salomaa, A. eds. *L Systems*. Springer-Verlag, Berlin, 53-68. Lecture Notes in Computer Science no. 15.
- MČch, R., 2005. *CPFG version 4.0 user's manual*. Available: [http://algorithmicbotany.org/lstudio/ CPFGman.pdf] (30. May 2006).
- Mündermann, L., Erasmus, Y., Lane, B., et al., 2005. Quantitative modeling of Arabidopsis development. *Plant Physiology,* 139 (2), 960-968.
- Perttunen, J., Sievänen, R., Nikinmaa, E., et al., 1996. LIGNUM: a tree model based on simple structural units. *Annals of Botany,* 77 (1), 87-98.
- Press, W.H., Teukolsky, S.A., Vetterling, W.T., et al., 1992. *Numerical recipes in C: the art of scientific computing*. 2nd edn. Cambridge University Press, Cambridge. [http://www.nrbook.com/a/ bookcpdf.php]
- Prusinkiewicz, P., 1999. A look at the visual modeling of plants using L-systems. *Agronomie,* 19 (3/4), 211-224.
- Prusinkiewicz, P., 2004. Art and science for life: designing and growing virtual plants with L-systems. *Acta Horticulturae,* 630, 15-28.
- Prusinkiewicz, P. and Hanan, J., 1990. Visualization of botanical structures and processes using parametric L-systems. *In:* Thalmann, D. ed. *Scientific visualization and graphics simulation*. Wiley, Chichester, 183-201.
- Prusinkiewicz, P., Hanan, J. and MČch, R., 2000. An L-system-based plant modelling language. *In:* Nagl, M., Schürr, A. and Münch, M. eds. *Applications of graph transformation with industrial relevance: international workshop, AGTIVE'99 Kerkrade, The Netherlands, September 1-3, 1999*. Springer, Berlin, 395-410. Lecture Notes in Computer Science no. 1779.
- Prusinkiewicz, P. and Lindenmayer, A., 1990. *The algorithmic beauty of plants*. Springer-Verlag, New York.
- Roberts, J.C., 2000. Multiple-view and multiform visualization. *In:* Erbacher, R., Pang, A., Wittenbrink, C., et al. eds. *Visual data exploration and analysis VII, San Jose CA, 24-26 January 2000*. IS&T, Bellingham, 176-185. Proceedings of SPIE no. 3960.

Rozenberg, G., 1973. TOL systems and languages. *Information and Control,* 23 (4), 357-381.

Taylor-Hell, J., 2005. *Biomechanics in botanical trees*. University of Calgary, Calgary. M.Sc. thesis, University of Calgary [http://algorithmicbotany.org/papers/juliath.th2005.pdf]